# **BAB IV**

# **HASIL PENELITIAN**

#### **A. Deskripsi data**

Penyajian statistik deskripsi hasil penelitian ini digunakan sebagai dasar untuk menuraikan kecenderungan jawaban responden dari tiap-tiap variabel, baik dari variabel model *problem based learning* maupun *selfconfidence*.

#### **1. Uji Validitas**

Uji validitas instrumen *self confidence* dalam pembelajaran matematika melalui pengaruh model *problem based learning* merupakan uji yang fungsinya untuk mengetahui valid atau layak tidaknya instrumen yang digunakan dalam peneltian ini. Uji vaiditas instrumen *self-confidence* berupa angket perilaku dengan jumlah 30 butir item yang disebar kepada 32 siswa. pengujian validitas dalam penelitian ini menggunakan *SPSS 16.0 for windows*. Sedangkan hasil uji validitas disajikan dalam bentuk Tabel 4.1 berikut:

| No.            | Butir item | Pearson     | r tabel $(N=30)$ | keterangan |
|----------------|------------|-------------|------------------|------------|
|                |            | correlation | taraf sig. 5%    |            |
|                | Item 1     | 0,659       | 0,349            | Valid      |
| $\overline{2}$ | Item 2     | 0,551       | 0,349            | Valid      |
| 3              | Item 3     | 0,464       | 0,349            | Valid      |
| 4              | Item 4     | 0,440       | 0,349            | Valid      |
| 5              | Item 5     | 0,695       | 0,349            | Valid      |
| 6              | Item 6     | 0,695       | 0,349            | Valid      |
| $\overline{7}$ | Item 7     | 0,378       | 0,349            | Valid      |
| 8              | Item 8     | 0,620       | 0,349            | Valid      |
| 9              | Item 9     | 0,554       | 0.349            | Valid      |

**Tabel 4.1 Hasil Uji Validitas Instrumen Self-Confidence**

| No. | Butir item | r tabel $(N=30)$<br>Pearson |               | keterangan         |  |
|-----|------------|-----------------------------|---------------|--------------------|--|
|     |            | correlation                 | taraf sig. 5% |                    |  |
| 10  | Item 10    | 0,644                       | 0,349         | Valid              |  |
| 11  | Item 11    | 0,385                       | 0,349         | Valid              |  |
| 12  | Item 12    | 0,369                       | 0,349         | Valid              |  |
| 13  | Item 13    | 0,029                       | 0,349         | Tidak valid        |  |
| 14  | Item 14    | 0,306                       | 0,349         | Tidak valid        |  |
| 15  | Item 15    | 0,458                       | 0,349         | Valid              |  |
| 16  | Item 16    | 0,466                       | 0,349         | Valid              |  |
| 17  | Item 17    | 0,683                       | 0,349         | Valid              |  |
| 18  | Item 18    | 0,519                       | 0,349         | Valid              |  |
| 19  | Item 19    | 0,443                       | 0,349         | Valid              |  |
| 20  | Item 20    | 0,642                       | 0,349         | Valid              |  |
| 21  | Item 21    | 0,496                       | 0,349         | Valid              |  |
| 22  | Item 22    | 0,272                       | 0,349         | <b>Tidak Valid</b> |  |
| 23  | Item 23    | 0,369                       | 0,349         | Valid              |  |
| 24  | Item 24    | 0,440                       | 0,349         | Valid              |  |
| 25  | Item 25    | 0,378                       | 0,349         | Valid              |  |
| 26  | Item 26    | 0,695                       | 0,349         | Valid              |  |
| 27  | Item 27    | 0,620                       | 0,349         | Valid              |  |
| 28  | Item 28    | 0,659                       | 0,349         | Valid              |  |
| 29  | Item 29    | 0,644                       | 0,349         | Valid              |  |
| 30  | Item 30    | 0,496                       | 0,349         | Valid              |  |

Sumber data : Olahan penulis, 2019

Berdasarkan Tabel 4.1 di atas, menunjukan bahwa dari 30 butir item uji instrumen terdapat 3 butir item yang tidak valid. Selanjutnya, butir item dinyatakan valid diseleksi menjadi 27 butir item yang dijadikan instrumen untuk mengukur variabel *self-confidence* dalam pembelajaran Matematika item tersebut mempunyai nilai  $r_{hitung}$ (*pearson correlation*) lebih besar dari  $r_{table}$  dengan jumlah sampel 32 dan taraf signifikansi 5% yaitu 0,349. Dengan demikian dari 30 butir item tersebut yang digunakan hanya 27 item yang valid saja.

#### **2. Uji Reliabilitas**

Uji reliabilitas digunakan untuk mengetahui apakah indikator yang digunakan dapat dipercaya sebagai alat ukur variabel. Indikator dinyatakan reliabel apabila nilai *cronbach's alpha* (α) yang didapat ≥ 0,6. Hasil uji reliabilitas yang dilakukan dengan menggunakan program bantu *SPSS 16.0 for windows* dan hasilnya disajikan dalam Tabel 4.2 berikut:

**Tabel 4.2 Rangkuman Hasil Uji Reliabilitas** 

| <i>`</i> /ariabel | cronbach's alpha | Standar reliabilitas | Keterangan |
|-------------------|------------------|----------------------|------------|
| Self confidence   | .901             | ).60                 | Reliabel   |

Berdasarkan Tabel 4.2 di atas, diketahui bahwa hasil nilai *cronbach's alpha* (α) variabel sebesar 0,91 yang menunjukan bahwa variabel tersebut 0,60 sehingga kuisioner *self-confidence* tersebut reliabel atau layak dipercaya sebagai alat ukur variabel.

#### **3. Analisis Deskriptif**

Penyajian statistik deskriptif hasil penelitian digunakan sebagai dasar untuk menguraikan kecenderungan jawaban responden dari variabel. Angket penelitian diberikan kepada 64 responden dengan total 27 butir item. Analisis deskriptif adalah untuk mengambarkan mean, median, modus, standar deviasi, range, varian, nilai maksimum dan minimum serta histogram variabel.

# *a. Self-confidence*

Variabel ini diukur dengan menggunakan instrumen angket yang terdiri dari 27 item pernyataan dan diberikan kepada 32 responden yang masing-masing item pernyataan mempunyai rentang skor 1-5. Berdasarkan hasil perolehan angket *selfconfidence* dalam pembelajaran matematika maka berikut disajikan pada Tabel 4.3 berikut:

**Statistics** 

#### **Tabel 4.3 Hasil Analisis Deskriptif**

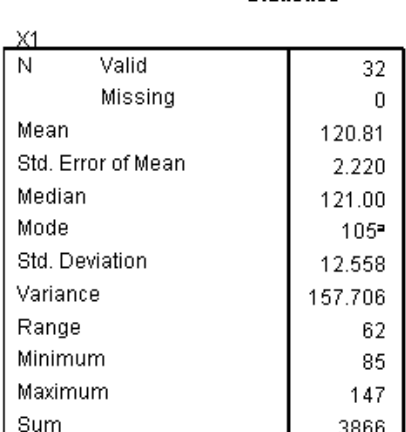

a. Multiple modes exist. The smallest value is shown

Berdasarkan Tabel 4.3 di atas, diperoleh nilai *mean* (rata-rata) sebesar 120,81 yang berarti rata-ratanya sebesar 120,81 dan *variance* sebesar 157,706 yang berarti variabilitas datanya sebesar sangat beragam sementara itu skor maksimum data sebesar 147 dan skor minimum sebesar 85 dengan range 62

Langkah selanjutnya adalah menentukan kualitas *selfconfidence* dalam pembelajaran matematika dengan 5 kategori yaitu sangat rendah, rendah, sedang, tinggi dan sangat tinggi. Sehingga diperoleh lebar kelas interval sebesar  $62 : 5 = 12,4$ . Berikut hasilnya disajikan dalam Tabel 4.4 di bawah:

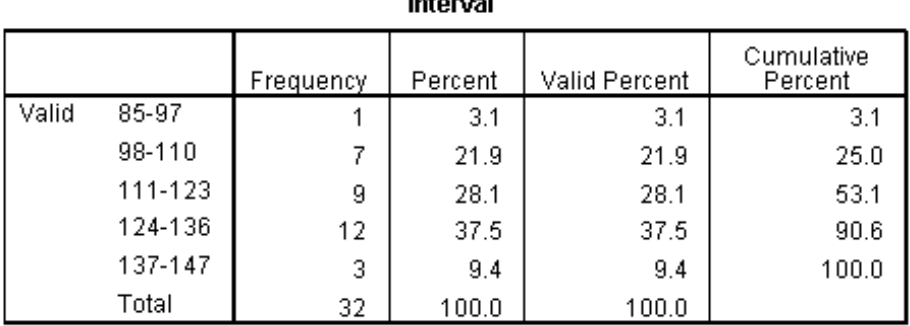

 $\sim$   $\sim$   $\sim$   $\sim$ 

**Tabel 4.4 Distribusi Frekuensi Angket Self Confidence** 

Berdasarkan Tabel 4.4 tersebut kualitas *self confidence* siswa dalam pembelajaran Matematika dibagi menjadi 5 kategori dengan nilai sangat rendah (85-97), rendah (98-110), sedang (111-123), tinggi (124-136) dan sangat tinggi (137-147). Tabel 4.4 tersebut memberi gambaran bahwa rata-rata nilai *self-confidence* dalam belajar matematika siswa di SMP N 1 Sumbergempol (nilai mean sebesar 120,81) berada dalam kategori sedang dengan frekuensi 12 dan persentase sebesar 37,5 %. Dari gambaran diatas dapat diambil kesimpulan bahwa *self condfidence* dalam pembelajaran matematika di SMPN 1 Sumbergempol berada pada aspek tingkatan yang sedang.

#### **4. Uji Prasyarat**

Uji prasyarat analisis digunakan untuk mengetahui apakah analisis data untuk pengujian hipotesis dapat dilanjutkan atau tidak. Beberapa teknik analisis data menuntut uji prasyarat analisis. Oleh karena itu uji t mempersyaratkan uji normalitas dan uji homogenitas.

# **a. Uji Homogenitas**

- 1) Menentukan hipotesis
	- $H_0$ : Kelompok data self-confidence kelas eksperimen dan kelas kontrol memiliki varian sama
	- $H_1$ : Kelompok data self-confidence kelas eksperimen adn kelas kontrol memiliki varian kelas berbeda
- 2) Menentukan taraf signifikansi

Taraf signifikansi menggunakan 0,05 (5%)

- 3) Menentukan F hitung dan F tabel
- 4) Menentukan F hitung

Berdasarkan hasil peneitian didapatkan data yang diperoleh dari lapangan dan disajikan dalam tabel 4.5 sebagai berikut :

| No. |        | Nilai eksperimen | Nilai kontrol       |       |
|-----|--------|------------------|---------------------|-------|
|     | $\chi$ | $x^2$            | $\boldsymbol{\chi}$ | $x^2$ |
| 1.  | 77     | 5929             | 65                  | 4225  |
| 2.  | 80     | 6400             | 80                  | 6400  |
| 3.  | 65     | 4225             | 100                 | 10000 |
| 4.  | 95     | 9025             | 70                  | 4900  |
| 5.  | 100    | 10000            | 70                  | 4900  |
| 6.  | 75     | 5625             | 75                  | 5625  |
| 7.  | 65     | 4225             | 85                  | 7225  |
| 8.  | 70     | 4900             | 80                  | 6400  |
| 9.  | 85     | 7225             | 55                  | 3025  |
| 10. | 100    | 10000            | 65                  | 4225  |
| 11. | 67     | 4489             | 75                  | 5625  |
| 12. | 100    | 10000            | 90                  | 8100  |

**Tabel 4.5 Nilai Kelas Eksperimen dan Kelas Kontrol**

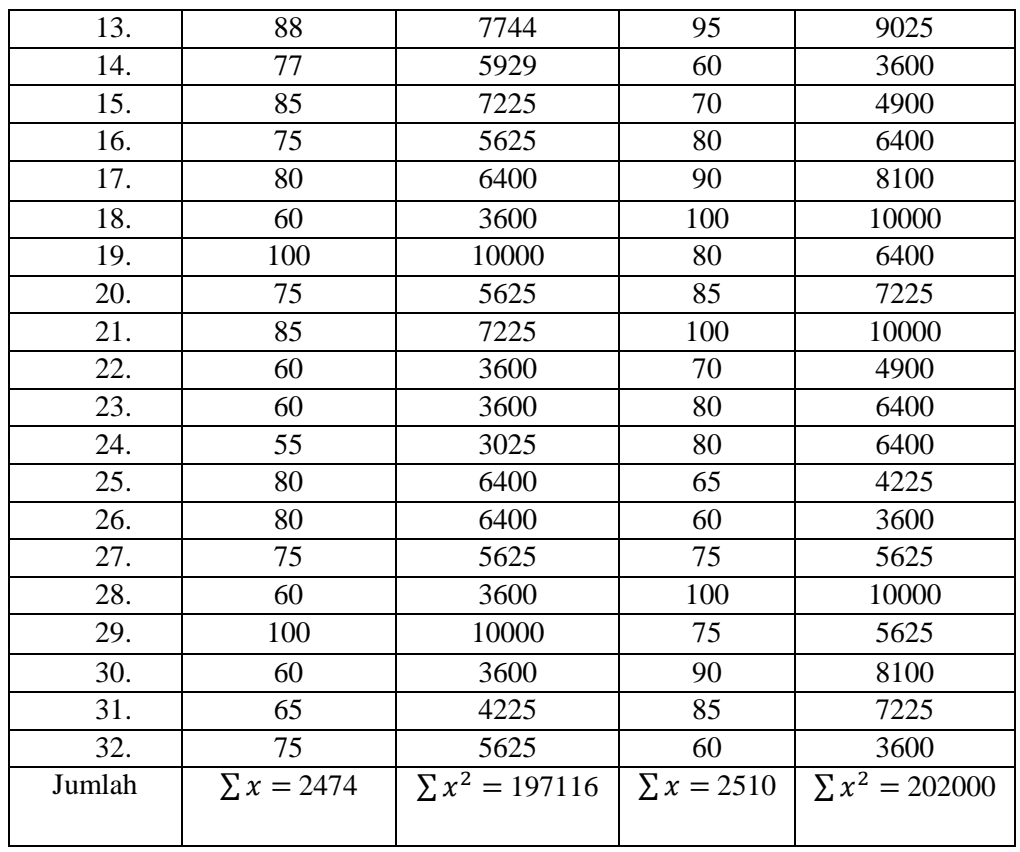

Berdasarkan Tabel 4.2 di atas, didapatkan hasil dari  $\sum x = 2474$ ,  $\sum x^2 = 197116$ ,  $\sum x = 2510$ ,  $\sum x^2 = 202000$  dan  $N = 1$ , kemudian data tersebut diolah secara manual sebagai berikut:

$$
SD_{eksperimen^2} = \frac{\sum x^2 - \frac{(\sum x)^2}{N}}{N - 1}
$$

$$
= \frac{197116 - \frac{(2474)^2}{32}}{31}
$$

$$
= \frac{197116 - 191271,125}{31}
$$

$$
= \frac{5844,875}{31}
$$

$$
SD_{kontrol2} = \frac{\sum x^2 - \frac{(\sum x)^2}{N}}{N - 1}
$$
  
= 
$$
\frac{202000 - \frac{(2510)^2}{32}}{31}
$$
  
= 
$$
\frac{202000 - 196878125}{31}
$$
  
= 
$$
\frac{5121875}{31}
$$
  
= 
$$
165221774
$$
  
= 
$$
\frac{Var.Tertinggi}{Var.Terendah}
$$
  
= 
$$
\frac{1882544355}{165221774}
$$
  
= 1,14115925

 $F_{max}$  tersebut merupakan F empirik. Sekarang kita lakukan uji signifikansi dengan memeriksa F teoritiknya. Untuk memeriksa nilai F teoritik harus ditemukan dulu derajat kebebasan (db), db diperoleh dari N-1 untuk pembilang dan N-1 untuk penyebut. Sehingga didapatkan db = 31 dan 31.

# 5) Menentukan  $F_{tablel}$

Untuk menghitung  $F_{table}$  dimana pembilang = k (jumlah variabel independen) sehingga dk pembilang = 2 dan dk penyebut = n-k-1 (n = jumlah responden) sehingga dk penyebut =  $32 - 2 - 1 = 29$  sehinga diperoleh  $F_{table} = 3,33$  pada taraf 5%.

#### **b. Uji Normalitas Untuk Kelas Eksperimen**

Uji normalitas ini dimaksudkan untuk mengetahui bahwa distribusi peneltian tidak menyimpang secara signifikan dari distribusi normal. Salah satu cara untuk mengetahui nilai normalitas suatu distribusiadala dengan rumus kolmogorov smirnov yang dalam hal ini dibantu dengan menggunakan *SPSS 16.0 for windows*. Dasar pengambilan keputusannya adalah sebagai berikut:

- 1) Jika nilai signifikansi lebih besar dari 0,05 maka data tersebut berdistribusi normal.
- 2) Jika nilai signifikansi kurang dari 0,05 maka data tersebut tidak berdistribusi normal.

Data dan hasil penelitian untuk uji normalitas untuk kelas eksperimen disajikan dalam Tabel 4.6 di berikut:

| No.               | Nilai eksperimen                |                  |  |  |
|-------------------|---------------------------------|------------------|--|--|
|                   | nama                            | Nilai            |  |  |
| 1.                | <b>ATS</b>                      | 105              |  |  |
| 2.                | <b>BRP</b>                      | 125              |  |  |
| $\overline{3}$ .  | <b>CTA</b>                      | 113              |  |  |
| 4.                | <b>DFH</b>                      | 134              |  |  |
| 5.                | <b>DAA</b>                      | 121              |  |  |
| 6.                | <b>DFS</b>                      | 115              |  |  |
| 7.                | <b>DFN</b>                      | 132              |  |  |
| 8.                | <b>DPS</b>                      | 124              |  |  |
| 9.                | <b>EGP</b>                      | 116              |  |  |
| 10.               | ${\rm FA}$                      | 103              |  |  |
| 11.               | <b>FIM</b>                      | 112              |  |  |
| 12.               | $\ensuremath{\text{IK}}\xspace$ | 135              |  |  |
| 13.               | <b>MFI</b>                      | $\overline{125}$ |  |  |
| $\overline{14}$ . | <b>MJNR</b>                     | 123              |  |  |
| 15.               | <b>MYM</b>                      | 121              |  |  |
| 16.               | <b>MAF</b>                      | 112              |  |  |
| 17.               | <b>MRSF</b>                     | 100              |  |  |
| 18.               | <b>MAG</b>                      | 125              |  |  |
| 19.               | <b>MIML</b>                     | 119              |  |  |
| 20.               | <b>NSKS</b>                     | 120              |  |  |
| $\overline{21}$ . | <b>NTW</b>                      | 120              |  |  |
| $\overline{22}$ . | <b>PMS</b>                      | 120              |  |  |
| 23.               | <b>RAS</b>                      | 125              |  |  |
| $\overline{24}$ . | <b>RDK</b>                      | 123              |  |  |
| $\overline{25}$ . | <b>RSP</b>                      | 123              |  |  |
| $\overline{26}$ . | <b>RDA</b>                      | 121              |  |  |
| $\overline{27}$ . | <b>RBSP</b>                     | $\overline{141}$ |  |  |
| 28.               | <b>RMS</b>                      | 120              |  |  |
| 29.               | S                               | 126              |  |  |
| 30.               | <b>SLZ</b>                      | 105              |  |  |
| 31.               | <b>SNK</b>                      | 119              |  |  |
| 32.               | <b>WGA</b>                      | $\overline{1}16$ |  |  |
| Jumlah            |                                 | $\sum x = 2474$  |  |  |

**Tabel 4.6 Nilai Angket** *Self Confidence* **Kelas Eksperimen**

Berdasarkan Tabel 4.6 di atas, maka kemudian data tersebut diolah dengan bantuan *SPSS 16 for windows*, kemudian didapat hasil sebagai berikut :

**Tabel 4.7 Hasil Uji Normalitas Kelas Eksperimen**

| ---------------                 |           |          |              |           |         |     |
|---------------------------------|-----------|----------|--------------|-----------|---------|-----|
| Kolmogorov-Smirnov <sup>e</sup> |           |          | Shapiro-Wilk |           |         |     |
|                                 | Statistic |          | Sia          | Statistic | ďf      |     |
| eksperimen                      | 149       | ລລ<br>عں | .070         | 954       | າາ<br>ັ | 190 |

**Tests of Normality** 

Berdasarkan Tabel 4.7 diatas menunjukan bahwa diperoleh nilai signifikansi pada kolmogorov-smirnov sebesar 0,70. Berdasarkan analisis output uji normalitas pada SPSS nilai signifakansi  $0.70 > 0.05$  maka data berdistribusi normal jadi dapat disimpulkan bahwa kelas VII F sebagai kelas eksperimen merupakan kelas yang berdistribusi normal.

#### **c. Uji Normalitas Kelas Kontrol**

Uji normalitas ini dimaksudkan untuk mengetahui bahwa distribusi peneltian tidak menyimpang secara signifikan dari distribusi normal. Salah satu cara untuk mengetahui nilai normalitas suatu distribusiadala dengan rumus kolmogorov smirnov yang dalam hal ini dibantu dengan menggunakan *SPSS 16.0 for windows*. Dasar pengabilan keputusannya adalah sebagai berikut:

1) Jika nilai signifikansi lebih besar dari 0,05 maka data tersebut berdistribusi normal.

2) Jika nilai signifikansi kurang dari 0,05 maka data tersebut tidak berdistribusi normal.

Data dan hasil penelitian untuk uji normalitas untuk kelas kontrol disajikan dalam Tabel 4.6 di berikut:

| No.               | Nilai kontrol   |                  |  |
|-------------------|-----------------|------------------|--|
|                   | nama            | nilai            |  |
| 1.                | AJ              | 103              |  |
| 2.                | <b>AGE</b>      | 113              |  |
| 3.                | <b>ASR</b>      | 122              |  |
| 4.                | <b>ACB</b>      | 114              |  |
| 5.                | <b>AWI</b>      | 112              |  |
| 6.                | <b>ARZ</b>      | 103              |  |
| 7.                | <b>AES</b>      | $\overline{115}$ |  |
| 8.                | <b>ABW</b>      | 113              |  |
| 9.                | <b>ADK</b>      | 124              |  |
| 10.               | <b>BS</b>       | 116              |  |
| 11.               | <b>DNW</b>      | 114              |  |
| 12.               | <b>DPV</b>      | 131              |  |
| 13.               | <b>DDR</b>      | 118              |  |
| $\overline{14}$ . | <b>DEP</b>      | 117              |  |
| 15.               | DK              | 121              |  |
| 16.               | <b>FJV</b>      | 113              |  |
| $\overline{17}$ . | <b>FAN</b>      | 120              |  |
| 18.               | <b>FPW</b>      | 126              |  |
| 19.               | $\overline{IP}$ | 115              |  |
| 20.               | $\overline{IC}$ | 110              |  |
| 21.               | <b>KAH</b>      | 117              |  |
| 22.               | MA              | 120              |  |
| 23.               | <b>MFK</b>      | 113              |  |
| 24.               | <b>MKS</b>      | 119              |  |
| 25.               | <b>MNC</b>      | $11\overline{3}$ |  |
| 26.               | <b>MSDH</b>     | 116              |  |
| 27.               | $\mathbf{M}$    | $\overline{117}$ |  |
| 28.               | PDC             | 103              |  |
| 29.               | <b>RIP</b>      | 105              |  |
| 30.               | <b>RNM</b>      | 120              |  |
| 31.               | <b>SAP</b>      | 125              |  |
| 32.               | <b>VPS</b>      | 103              |  |
| Jumlah            |                 | $\sum x = 2474$  |  |

**Tabel 4.8 Nilai Angket** *Self Confidence* **Kelas Kontrol**

Berdasarkan Tabel 4.8 diatas maka kemudian data tersebut diolah dengan bantuan *SPSS 16 for windows*, kemudian didapat hasil sebagai berikut :

# **Tabel 4.9 Hasil Uji Normalitas Kelas Kontrol**

|         | Kolmogorov-Smirnov <sup>e</sup> |    |      | Shapiro-Wilk |    |     |
|---------|---------------------------------|----|------|--------------|----|-----|
|         | Statistic                       |    | Siq. | Statistic    | df | Sia |
| kontrol | 145                             | つつ | 085  | 962          | າາ | 309 |

**Tests of Normality** 

Berdasarkan Tabel 4.9 diatas menunjukan bahwa diperoleh nilai signifikansi pada kolmogorov-smirnov sebesar 0,85. Berdasarkan analisis output uji normalitas pada SPSS nilai signifakansi  $0.85 > 0.05$  maka data berdistribusi normal jadi dapat disimpulkan bahwa kelas VII E sebagai kelas kontrol merupakan kelas yang berdistribusi normal.

#### **B. Uji Hipotesis**

#### **1. Uji t test**

Setelah dilakukan uji normalitas sebagai uji prasyarat pada kedua kelas yaitu kelas eksperimen dan kelas kontrol maka selanjutnya dilakukan uji beda dengan independent sampel t test berikut langkahlangkahnya:

- a. Menentukan hipotesis
	- : tidak ada perbedaan *self confidence* antara siswa yang diajar dengan metode *problem based learning* dengan siswa yang diajar dengan metode konvensional.
- : ada perbedaan *self confidence* antara siswa yang diajar dengan metode *problem based learning* dengan siswa yang diajar dengan metode konvensional.
- b. Menentukan taraf signifikansi

Taraf signifikansi 0,05 (5%)

- c. Menentukan t hitung dari t tabel
	- 1) Menentukan t hitung

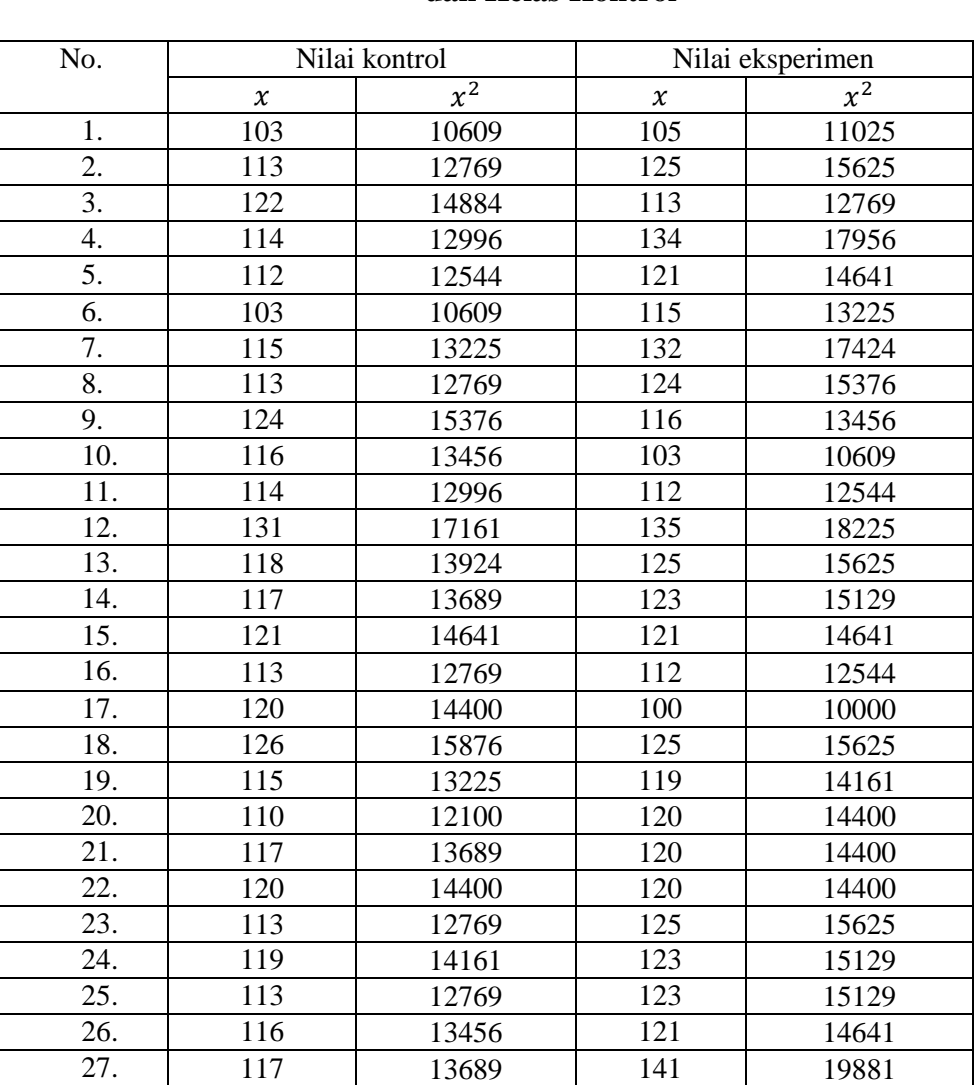

# **Tabel 4.10 Nilai Angket** *Self Confidence* **Kelas Eksperimen dan Kelas Kontrol**

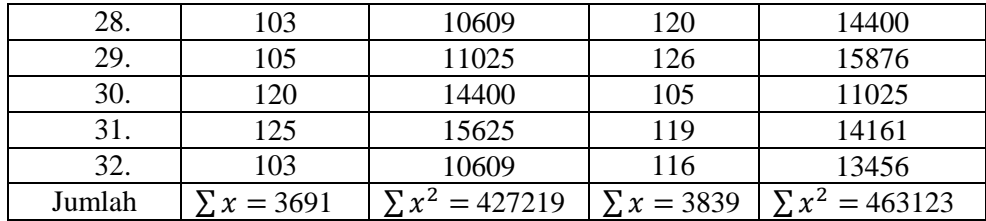

$$
SD_{kontrol}^2 = \frac{\sum x^2}{N} - \left(\frac{\sum x}{N}\right)^2
$$

$$
=\frac{427219}{32}-\left(\frac{3691}{32}\right)^2
$$

 $= 13350,5938 - 13304,1807$ 

 $= 46,4131$ 

$$
SD_{eks}^{2} = \frac{\sum x^{2}}{N} - \left(\frac{\sum x}{N}\right)^{2}
$$

$$
= \frac{463123}{32} - \left(\frac{3839}{32}\right)^{2}
$$

$$
= 14427,5938 - 14392,501
$$

$$
= 35,0928
$$

$$
t - test = \frac{\bar{x}_{eks} - \bar{x}_{kontrol}}{\sqrt{\frac{SD_{eks}}{N_{eks}} - 1} + \frac{SD_{kontrol}^{2}}{N_{kontrol} - 1}}
$$

$$
= \frac{119,96875 - 115,34375}{\sqrt{\frac{35,0928}{32} + \frac{46,4131}{32}}}
$$

$$
= \frac{4,625}{\sqrt{1,09665 + 1,45040}}
$$

$$
= \frac{4,625}{\sqrt{2,54705}}
$$

$$
= \frac{4,625}{1,5959} = 2,89
$$

Nilai t test sebesar 2,89 disebut nilai t empirik  $(t_e)$ . Untuk menentukan taraf signifikansi perbedaannya harus digunakan nilai t teoritik  $(t_t)$ . Untuk memeriksa nilai t teoritik harus ditemukan dulu derajat kebebasannya (db) pada keseluruhan distribusi yang diteliti. Rumusannya adalah db = N-2, oleh karena jumlah keseluruhan indivdu yang diteliti sebesar 64 siswa, maka db-nya sebesar 64-2=62

2) Menentukan t tabel

Berdasarkan db = 62 pada taraf signifikansi 5% ditemukan nilai t teoritik sebesar 1,670

3) Pengambilan keputusan

Jika t hitung  $\leq$ t tabel, maka  $H_0$  diterima

Jika t hitung  $\geq$  t tabel, maka  $H_0$  ditolak

#### 4) Kesimpulan

Dari nilai  $t_e = 2.89 > t_t = 1.670$  ini berarti nilai t empirik lebih dari nilai t teoritik pada taraf 5%. Berdasarkan hasil analisis pada uji beda maka  $H_0$  ditolak. Jadi dapat disimpulkan bahwa ada perbedaan hasil belajar Matematika antara kelompok siswa yang menggunakan metode *selfconfidence* dengan yang mengunakan konvensional.

Dari hasil analisis tesebut jelas bahwa ada perbedaan hasil belajar Matematika antara kelompok yang menggunakan metode *problem based learning* dengan yang menggunakan metode konvensional. Untuk mengetahui perbedaan mana yang lebih baik antara *self confidence* siswa yang menggunakan metode *problem based learning* dan yang menggunakan konvensional maka hal tersebut dapat diketahui melalui rata-rata hasil yang diperoleh dari masing-masing kelas yaitu antara kelas kontrol dengan kelas eksperimen.

## **2. Penentuan Besar** *Effect Size (d***)**

**S**etelah menguji hipotesis dengan taraf tertentu, maka dilanjutkan dengan menentukan besar ukuran efek *(effet size). Effect size* adalah besarnya efek yang ditimbulkan oleh parameter yang diuji di dalam pengujian hipotesis.

Effect size pada satu rerata adalah besar *d* yang diberikan oleh Cohen dengan rumusan ,

$$
d = \frac{\bar{X}_T - \bar{X}_C}{S_{pooled}}
$$

Dengan rumusan  $S_{pooled}$  adalah,

$$
S_{pooled} = \sqrt{\frac{(n_T - 1)s_T^2 + (n_C - 1)s_C^2}{n_T + n_C}}
$$

# **a. Menentukan**

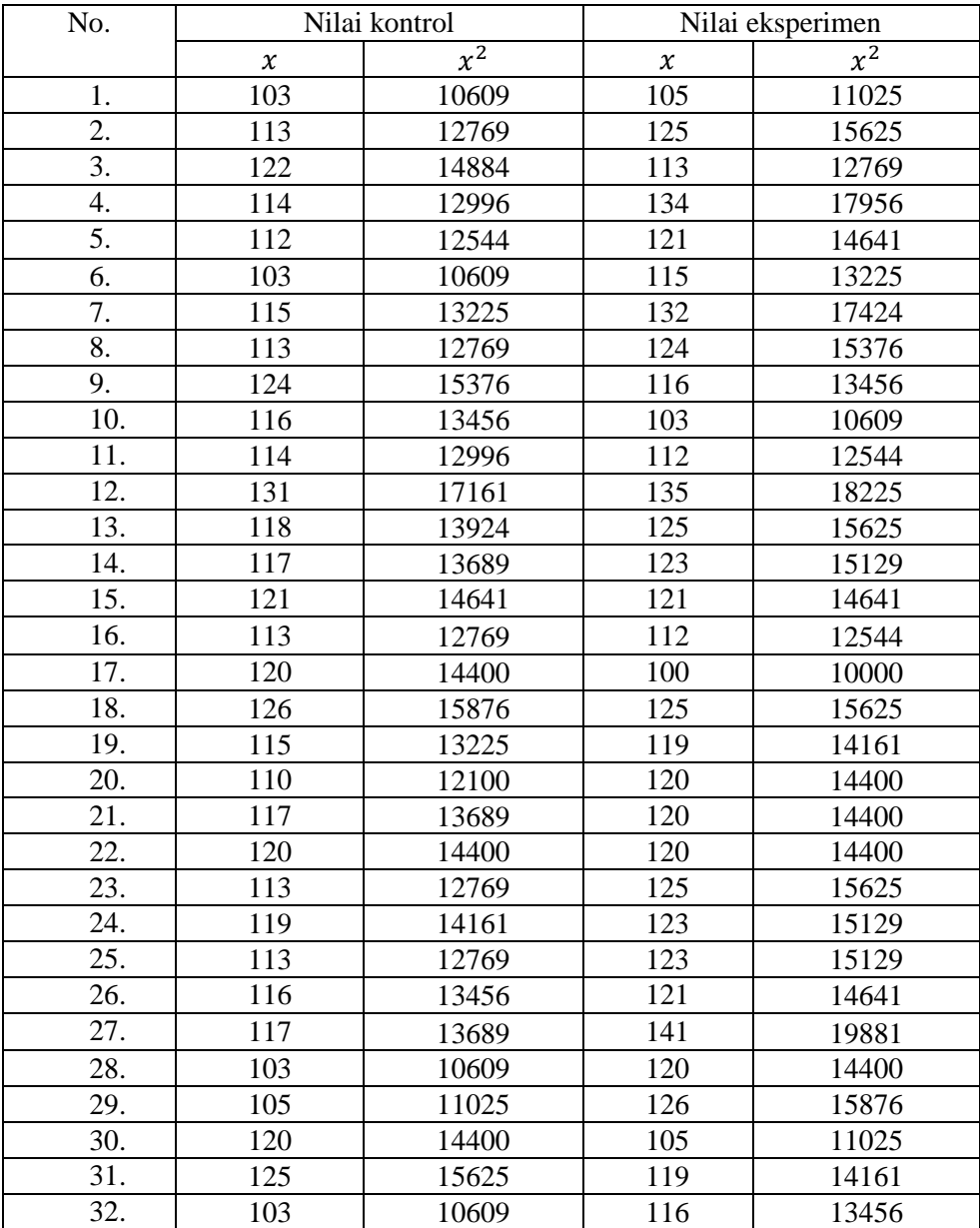

# **Tabel 4.11 Nilai Angket** *Self Confidence* **Kelas Eksperimen dan Kelas Kontrol**

Berdasarkan Tabel 4.11 diatas menunjukan bahwa diperoleh :

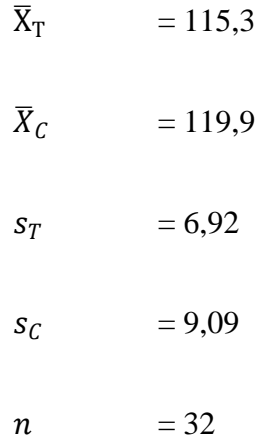

Sehingga diperoleh nilai  $S_{pooled}$  sebagai berikut :

$$
S_{pooled} = \sqrt{\frac{(32 - 1)6,92^2 + (32 - 1)9,09^2}{32 + 32}}
$$

$$
S_{pooled} = \sqrt{\frac{1484,4 + 2561}{64}}
$$

$$
S_{pooled} = \sqrt{63,4}
$$

$$
S_{pooled} = 7,92
$$

Nilai 7,92 terseebut selanjutnya diolah untuk menentukan nilai besar efek (*d*), untuk menentukan seberapa besar pengaruh yang didapat dari penelitian ini.

### **b. Menentukan** *d* **(***effect size***)**

Untuk menentukan *d* **(***effect size***)** pertama-tama peneliti harus mengetahui nilai  $S_{pooled}$  terlebih dahulu, kemudian peneliti mengolah data dengan rumus sebagai berikut

$$
d = \frac{\bar{X}_T - \bar{X}_C}{S_{pooled}}
$$

Berdasarkan nilai 7,92 tersebut dapat diperoleh nilai *d*  (*effect size*) sebagai berikut

$$
d = \frac{\overline{X}_T - \overline{X}_C}{S_{pooled}}
$$

$$
d = \frac{115,3 - 119,9}{7,92}
$$

$$
d = -0.58
$$

Diperoleh nilai *d* (*effect size*) sebesar -0,58. Selanjutnya untuk melihat kualitas besar pengaruh peneliti berlandaskan pada tabel interpretasi nilai (*d*) yang disajikan dalam Tabel 4.12 di berikut:

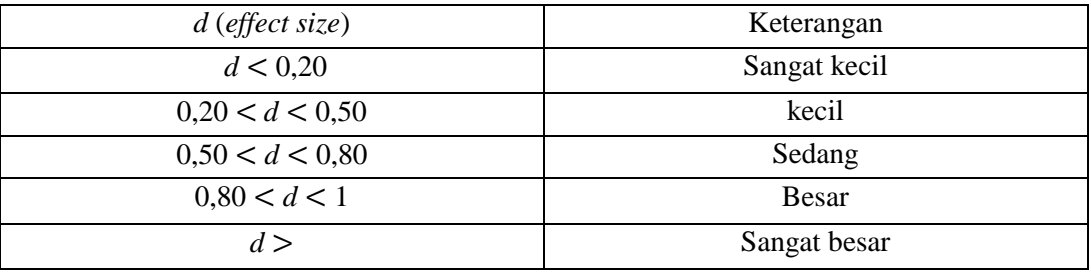

Berdasarkan Tabel 4.12 diatas menunjukan bahwa kualitas nilai *d* (*effect size*) adalah sangat kecil dengan nilai -0,59. Maka dapat dikatakan bahwa pengaruh metode *problem based learning*  terhadap *self-confidence* siswa dalam pembelajaran matematika sangat kecil.